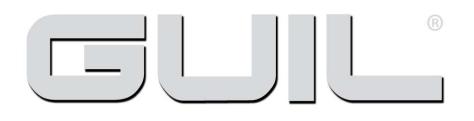

## **Cookie Policy**

## **INFORMATION**

In compliance with the Law of Services of the Information and Electronic Commerce Society and the current legislation included in Organic Law 34/2002, of  $11<sup>th</sup>$  July, modified in the art. 22 for art. 4.3 contained in Title II, modifications related to the transposition of Directives in the area of Telecommunications and Information Society, of Royal Decree Law 13/2012, of 30<sup>th</sup> March through which directives on electronic communications are transposed, we inform you of the use of cookies on the company website in order to facilitate and improve navigation.

### **WHAT ARE COOKIES?**

Cookies are small data files that are created in the user's device (computer, tablet, mobile phone etc.) on entering a website or application. Cookies allow, among other things, to collect statistical information, provide certain technical features, store and retrieve information about the browsing habits or preferences of a user or their team and, depending on the information they contain and the way in which they use your devise, they can be used to recognise the user. Keep in mind that cookies cannot damage your computer and that, in turn, if they are activated they help us to identify and resolve possible errors.

## **COOKIES USED ON OUR WEBSITE**

Our website uses its own and third-party cookies to offer you a better experience and service. When browsing or using our services, the user accepts our use of cookies. However, the user has the option to prevent the generation of cookies and the elimination of cookies by selecting the corresponding option in their browser. However, if the use of cookies is blocked in your browser it is possible that some services or features of the website will not be available.

#### **CONSENT**

By continuing to browse this website the user accepts this cookie policy and consents to the use thereof. The storage and processing of the information thus obtained is to be used for technical purposes, in order to effect the transmission of a communication over an electronic communications network, as well as being able to carry out the provision of a service to society of the information expressly requested by the registered user.

In any case, the user can access the preferences menu of your browser and configure it so that cookies are not installed, delete existing ones and / or eliminate them before starting to navigate other pages of the Website. You can also use cookies blocking tools.

#### **DISABLING COOKIES**

To know how to disable the cookies of your browser, you can follow the steps in the most popular browsers: Internet Explorer: Tools → Internet Options → Privacy → Configuration. For more information, you can consult Microsoft support or browser Help.

Firefox: Tools → Options → Privacy → History → Custom Settings. For more information, you can check Mozilla support or browser Help.

Chrome: Settings  $\rightarrow$  Show advanced options  $\rightarrow$  Privacy  $\rightarrow$  Content settings. For more information, you can check Google support or browser Help.

Safari: Preferences → Security. For more information, you can check Apple support or browser Help.

# GUIL – TECHNOLOGY & INNOVATION